# Cheatography

## CakePHP 2.2 Cheat Sheet by Mohammad Abdoli Rad (atkrad) via cheatography.com/1353/cs/453/

### **Global Functions**

#### \_\_(string \$string\_id[, \$formatArgs])

\_\_c(string \$msg, integer \$category, mixed \$args = null)

\_\_d(string \$domain, string \$msg, mixed \$args = null)

content note

## **FormHelper**

FormHelper::create array \$options = array())

(string \$model = null, use in order to take advantage The first method you'll need to of the FormHelper is create().

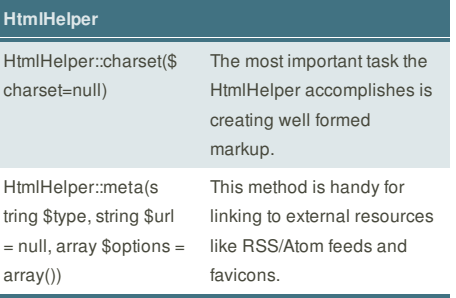

This cheat sheet was published on 9th July, 2012 and was last updated on 9th July, 2012.

#### **Sponsor**

**FeedbackFair**, increase your conversion rate today! Try it free! http://www.FeedbackFair.com

# **Cheatographer**

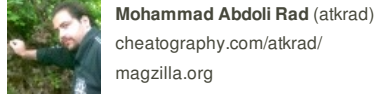